# **authentication-backoffice - Feature #628**

## **User management**

05/31/2013 02:55 PM - Cedric Hassen-Khodja

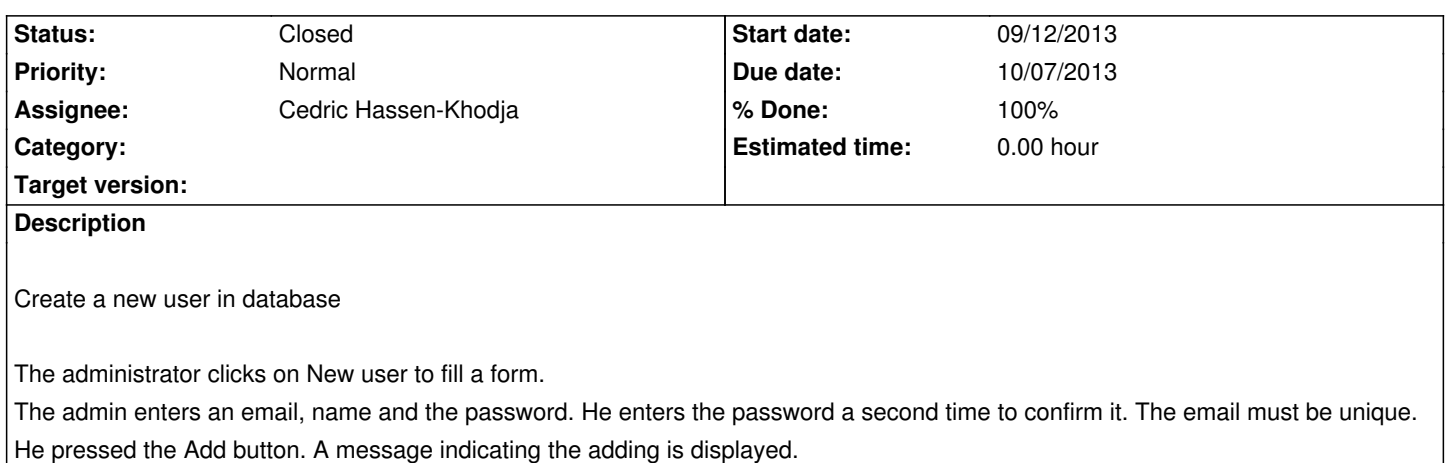

#### **History**

#### **#1 - 06/07/2013 01:34 PM - Cedric Hassen-Khodja**

*- Status changed from New to Assigned*

#### **#2 - 06/07/2013 01:38 PM - Cedric Hassen-Khodja**

*- Assignee set to Cedric Hassen-Khodja*

### **#3 - 10/10/2013 02:02 PM - Cedric Hassen-Khodja**

*- Due date changed from 09/24/2013 to 10/07/2013*

*- Status changed from Assigned to Closed*

*- % Done changed from 0 to 100*